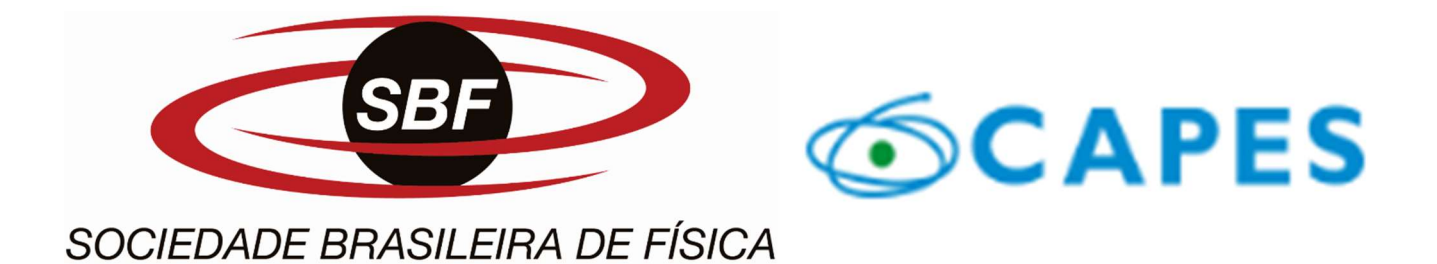

# O ENSINO DE ASTRONOMIA CONSIDERANDO A LEI 11645/08: CONTRIBUIÇÕES DAS CULTURAS INDÍGENAS BRASILEIRA E AFRICANA

 Carlos Eduardo Ferraz Moraes Ladário da Silva

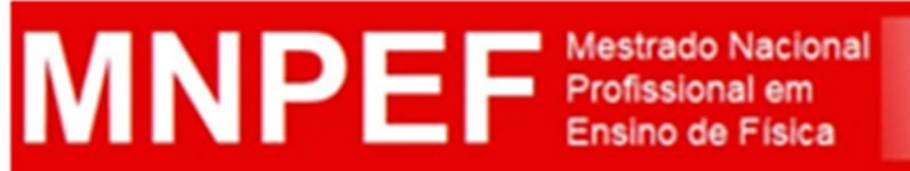

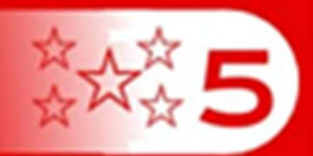

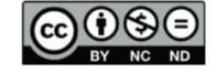

É livre a reprodução exclusivamente para fins não comerciais, desde que a fonte seja citada.

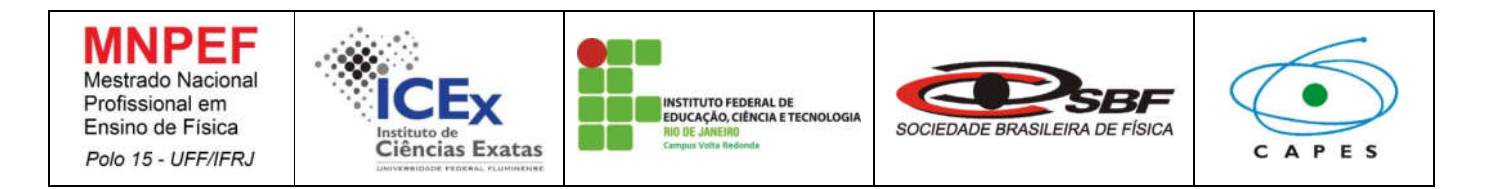

#### CARLOS EDUARDO FERRAZ MORAES

#### O ENSINO DE ASTRONOMIA CONSIDERANDO A LEI 11645/08: CONTRIBUIÇÕES DAS CULTURAS INDÍGENAS BRASILEIRA E AFRICANA

Volta Redonda 2019

#### CARLOS EDUARDO FERRAZ MORAES

#### O ENSINO DE ASTRONOMIA CONSIDERANDO A LEI 11645/08: CONTRIBUIÇÕES DAS CULTURAS INDÍGENAS BRASILEIRA E AFRICANA

Orientador(es): Prof. Dr. Ladário da Silva

> Produto Acadêmico do Mestrado submetida ao Programa de Pós-Graduação de Mestrado Nacional Profissional em Ensino de Física (MNPEF) da Universidade Federal Fluminense, como requisito parcial à obtenção do título de Mestre em Ensino de Física.

Volta Redonda 2019

## Sumário

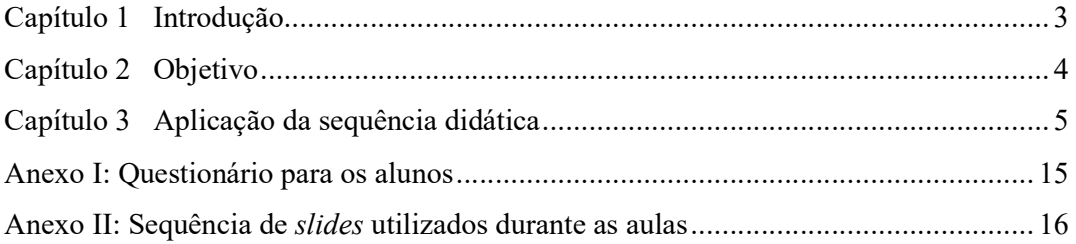

## Capítulo 1 Introdução

A Lei 11645/08 (Brasil, 2008) promove alteração no artigo 26 da Lei de Diretrizes e Bases (LDB) da educação nacional, estabelecendo a inclusão no currículo oficial da rede de ensino a obrigatoriedade da temática "História e Cultura Afro-Brasileira e Indígena". A sequência pedagógica aqui apresentada pretende promover a interação entre os conhecimentos científicos acerca da gravitação e do universo com os conhecimentos empíricos dos povos indígenas e dos povos africanos.

A proposta desta sequência pedagógica é identificar as concepções alternativas dos alunos sobre astronomia, identificar conhecimentos empíricos de diferentes povos, e, em seguida, apresentar os conceitos físicos que explicam os fenômenos astronômicos, promovendo uma integração entre abordagens de diferentes povos e oportunizar uma aprendizagem potencialmente significativa.

A sequência pedagógica foi inspirada nos Três Momentos Pedagógicos de Delizoicov (1991), pois trata-se de uma aprendizagem dialógica onde o professor deverá, após uma problematização inicial, orientar os alunos para que haja uma organização do conhecimento adquirido e, em seguida, possa haver a aplicação do conhecimento adquirido.

## Capítulo 2 Objetivo

Discutir os conceitos de física e astronomia considerando diferentes culturas através da teoria de aprendizagem significativa, inspirada nos Três Momentos Pedagógicos de Delizoicov (1991), trabalhando os conceitos de astronomia a partir da cultura africana e da cultura indígena e, a partir das semelhanças entre os modelos astronômicos indígenas e africanos, apresentar e discutir sobre ciência e apresentar as explicações formais de diferentes fenômenos.

## Capítulo 3 Aplicação da Sequência Didática

Para a aplicação da sequência didática será necessário:

- Notebook
- Datashow
- Smartphone ou tablet compatível com o aplicativo Skyview Free
- Software Stellarium (Wolf et. al., 2018) (disponível para os sistemas operacionais Windows, Linux, Android e MAC OS X)
- Aplicativo Sky View Free (Terminal Eleven, 2018) (disponível para os sistemas android e IOS)

A sequência aqui apresentada foi elaborada visando sua aplicação em 4 aulas de 50 min cada.

Reserve os 20 minutos finais da sua aula anterior à primeira aula de aplicação do produto para aplicar, de maneira individual e por escrito, o pré teste disponível no anexo I. O pré teste será importante para saber os conhecimentos prévios que os alunos possuem, além de servir como a problematização inicial.

Aula 1: Aula expositiva sobre a importância da observação do céu para a compreensão e previsão de fenômenos, partindo de fenômenos simples e a experiência de diferentes povos. A aula usará maciçamente slides com exemplos, disponíveis no anexo II.

- Apresentação de *slides* definindo o que é etnoastronomia e mostrando como a observação do céu interfere em decisões diárias.

Aula 2: Aula expositiva sobre a maneira como os indígenas e os africanos definiam a melhor época para plantio e colheita em função da posição das estrelas no céu, com a estrela de Aldebaran merecendo um destaque maior em função de seu brilho mais avermelhado, o que facilitava sua visualização. Para esta aula é necessário a instalação de software. Planeje esta etapa. Ou solicite que os alunos façam isso antes da aula, ou verifique se há rede disponível na escola para isso. Como nem todas as escolas têm rede wifi aberta, ou mesmo quando têm, é possível que não seja adequada para vários alunos baixarem o software ao mesmo tempo, essa aula pode ser muito prejudicada.

- Utilize o software Stellarium, disponível para download em: <http://stellarium.org/pt/>, acessado em 18 de julho de 2018.

Ao iniciar o software Stellarium, mova o cursor até a borda esquerda da tela e clique no ícone 'janela da data e hora', conforme indicado na figura 1.

Figura 1. Tela do software Stellarium mostrando a barra de funções à esquerda da tela.

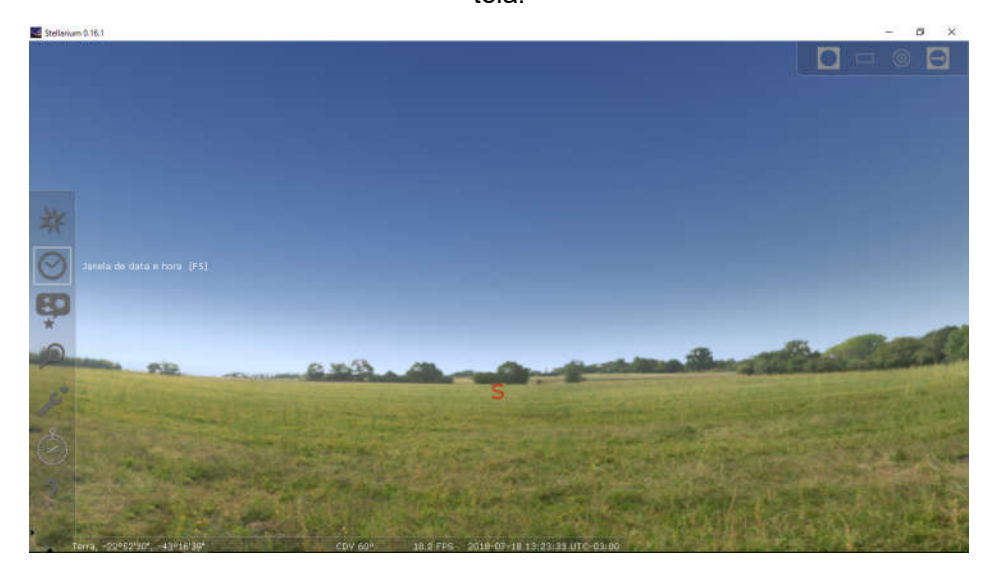

Fonte: Captura de tela do software Stellarium.

Aparecerá uma janela para que possa ser escolhida uma data e um horário, conforme indicado na figura 2.

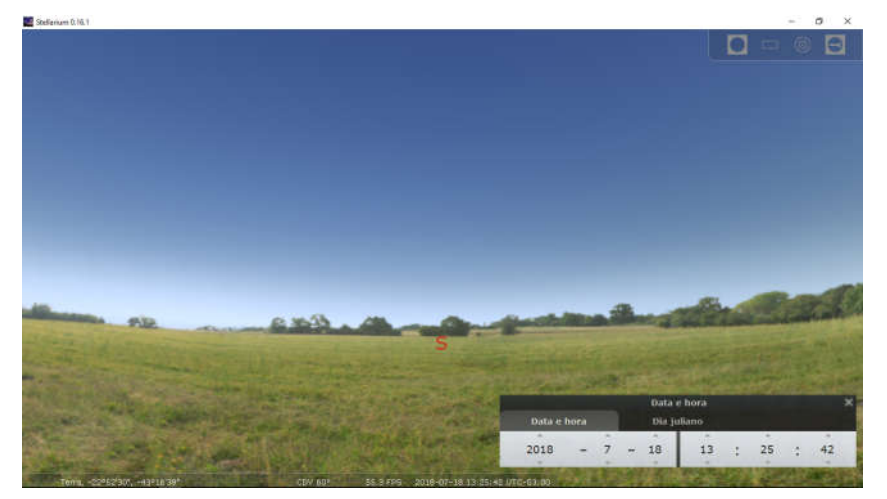

Figura 2. Tela do software Stellarium com a janela de data e hora.

Fonte: Captura de tela do software Stellarium.

Escolha um horário em que o céu já esteja escuro e que permita observar as estrelas no céu, conforme indicado na figura 3.

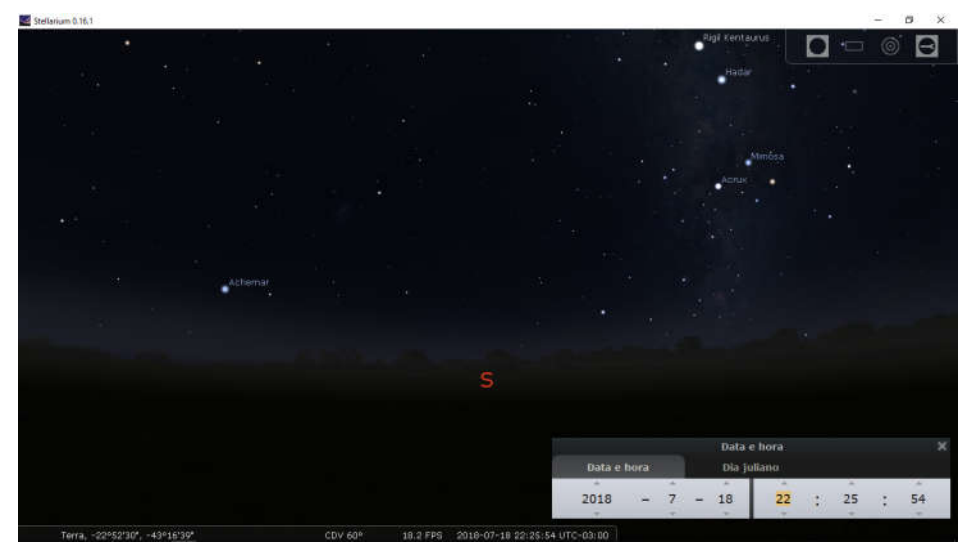

Figura 3. Tela do software Stellarium com céu já escuro.

Fonte: Captura de tela do software Stellarium.

Mova novamente o cursor do mouse para a borda esquerda da tela e clique no ícone 'janela de pesquisa', conforme indicado na figura 4.

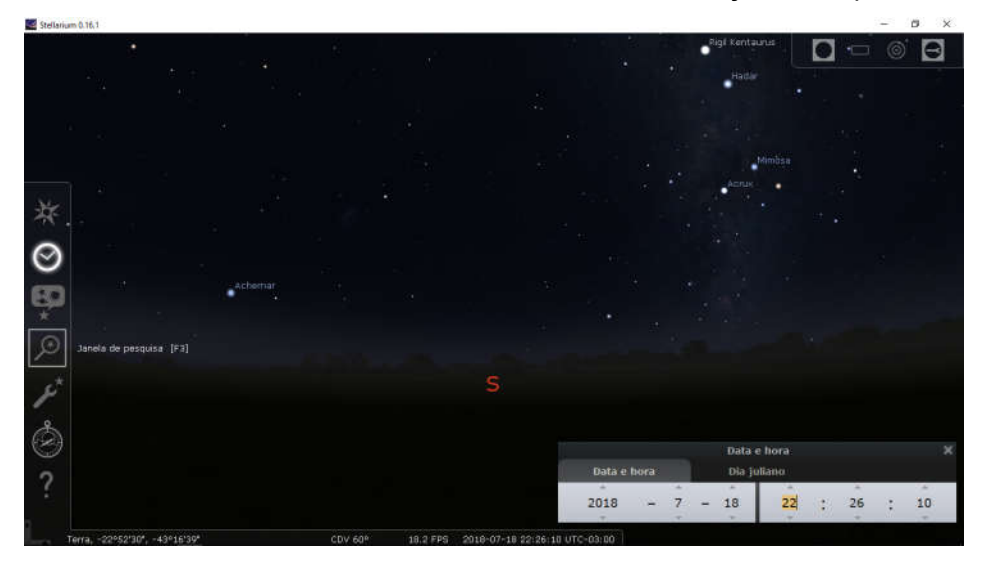

Figura 4. Tela do software Stellarium mostrando a barra de funções à esquerda da tela.

Fonte: Captura de tela do software Stellarium.

Pesquise por 'Aldebaran' na janela de pesquisa, conforme indicado na figura 5.

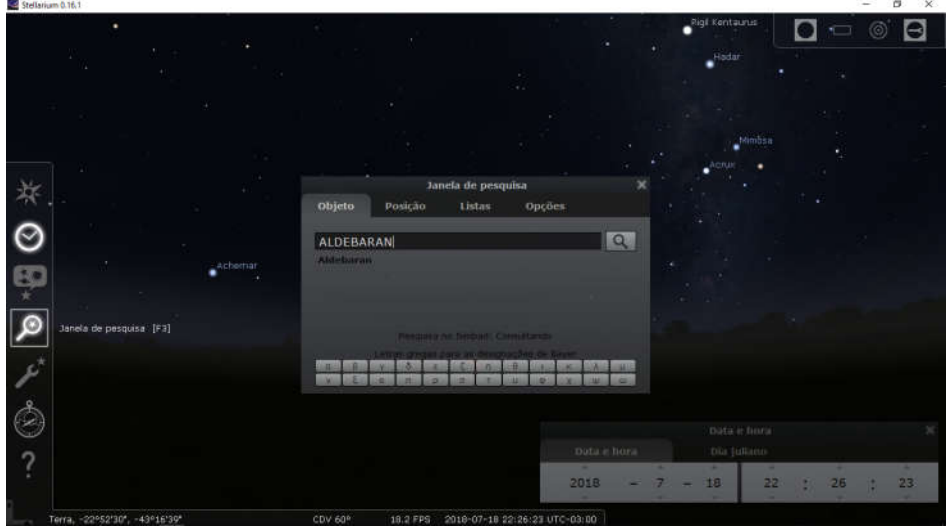

Figura 5. Tela do software Stellarium exibindo a janela para pesquisa.

Fonte: Captura de tela do software Stellarium.

Ajuste a aproximação da tela para que a estrela fique bem visível, conforme a figura 6.

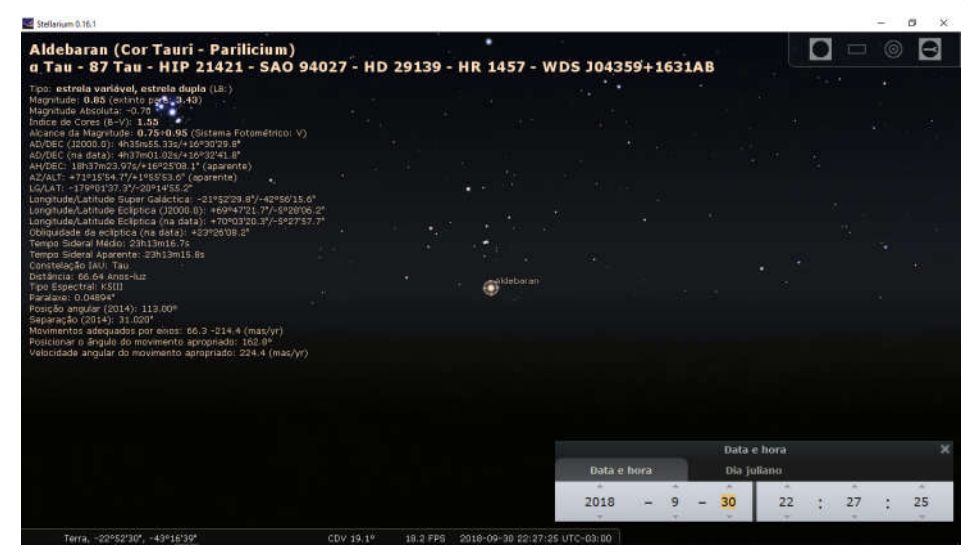

Figura 6. Tela do software Stellarium exibindo a estrela Aldebaran e suas informações.

Fonte: Captura de tela do software Stellarium.

Selecione uma data que a estrela esteja bem próxima da borda esquerda da tela. Caso a imagem esteja projetada numa lousa branca, é interessante usar um pincel atômico para marcar a posição da estrela na lousa, conforme a figura 7.

Figura 7. Posição da Estrela Aldebaran no programa *Stellarium* no dia 17 de novembro de 2018.

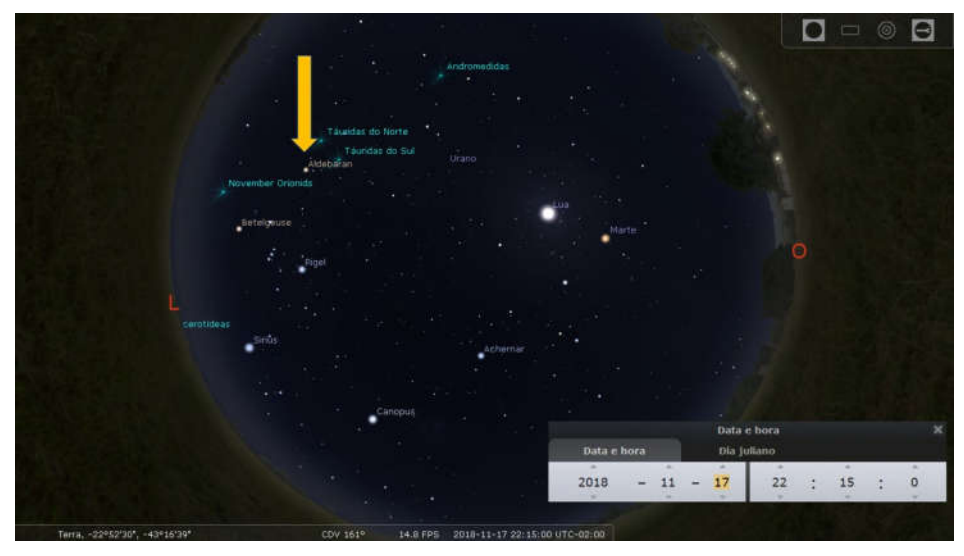

Fonte: Captura de tela do software Stellarium.

Sem alterar o enquadramento da tela, altere a data dia-a-dia ou mês-amês, observe a posição da estrela e marque a posição na lousa, conforme a figura 8.

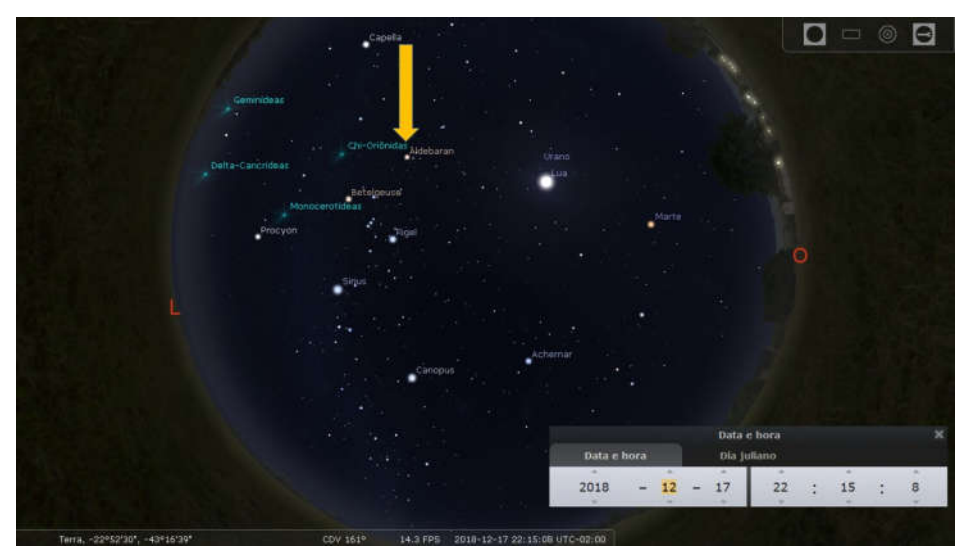

Figura 8. Posição da Estrela Aldebaran no programa *Stellarium* no dia 17 de dezembro de 2018.

Fonte: Captura de tela do software Stellarium.

Repita o procedimento anterior e marque a posição da estrela na lousa, conforme a figura 9.

 $\Box$  $\Box$  $\begin{tabular}{ccccc} \multicolumn{2}{c}{} & \multicolumn{2}{c}{} & \multicolumn{2}{c}{} & \multicolumn{2}{c}{} \\ \multicolumn{2}{c}{} & \multicolumn{2}{c}{} & \multicolumn{2}{c}{} & \multicolumn{2}{c}{} \\ \multicolumn{2}{c}{} & \multicolumn{2}{c}{} & \multicolumn{2}{c}{} & \multicolumn{2}{c}{} & \multicolumn{2}{c}{} \\ \multicolumn{2}{c}{} & \multicolumn{2}{c}{} & \multicolumn{2}{c}{} & \multicolumn{2}{c}{} & \multicolumn{2}{c}{} \\ \multicolumn{2}{c}{} & \mult$ 2019 d. 17  $22$ 

Figura 9. Posição da Estrela Aldebaran no programa *Stellarium* no dia 17 de janeiro de 2019.

Fonte: Captura de tela do software Stellarium.

Repita novamente, até que a estrela esteja bem próxima da borda direita da tela e marque a posição da estrela na lousa, conforma a figura 10.

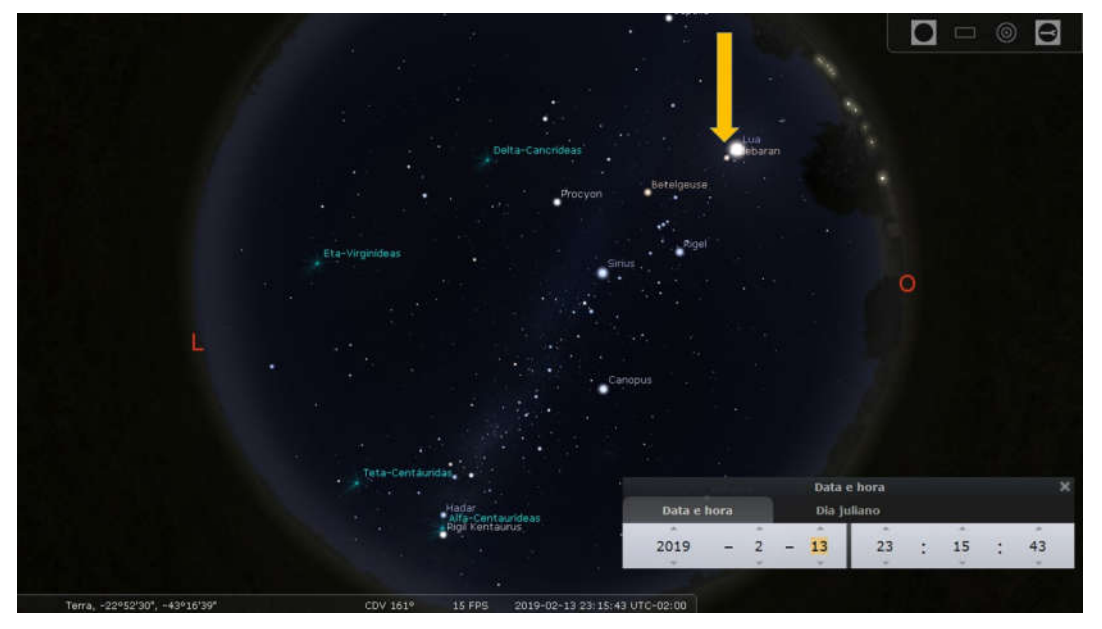

Figura 10. Posição da Estrela Aldebaran no programa *Stellarium* no dia 13 de fevereiro de 2019.

Fonte: Captura de tela do software Stellarium.

Ajuste a data para exatamente um ano após a primeira observação e observe que a estrela está exatamente na mesma posição em que se encontrava no ano anterior, conforme a figura 11.

Figura 11. Posição da Estrela Aldebaran no programa *Stellarium* no dia 17 de novembro de 2019.

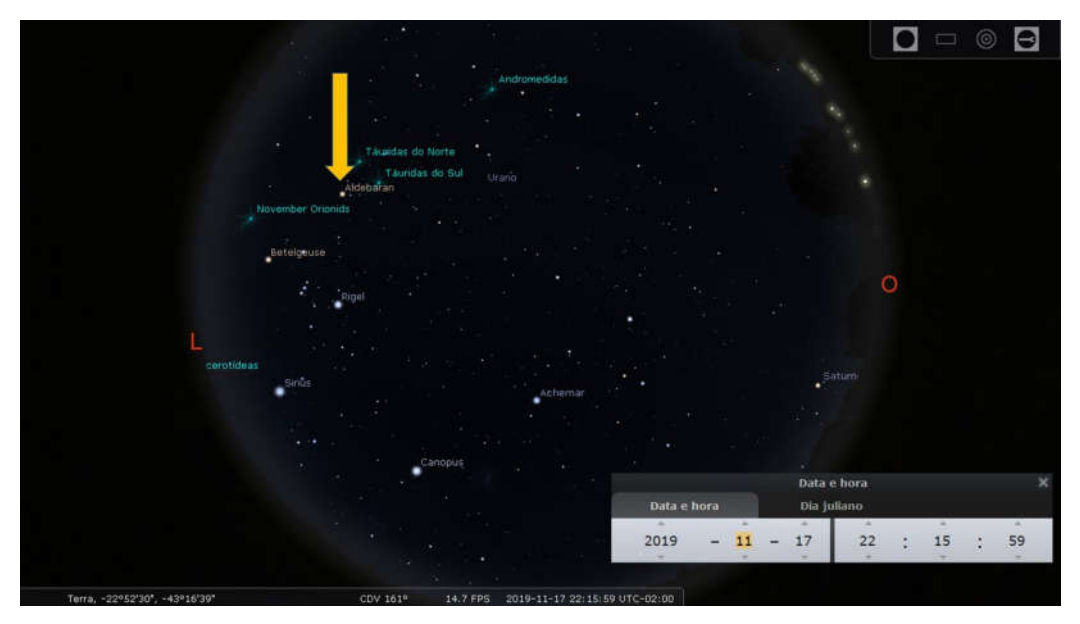

Fonte: Captura de tela do software Stellarium.

- Apresentação de slides mostrando como a posição de estrelas como Aldebaran da constelação de Touro e Antares da constelação de Escorpião, por serem estrelas de coloração mais avermelhada, serviam como parâmetro para estabelecer a época adequada para o plantio e a colheita de suas respectivas tribos e aldeias.

- Utilizando o aplicativo *Skyview Free*, localize as estrelas Antares (figura 12) e Aldebaran (figura 13) no céu. Caso os alunos possuam smartphones compatíveis com o aplicativo, pode-se solicitar que os alunos instalem o aplicativo em seus aparelhos e o utilizem durante a aula.

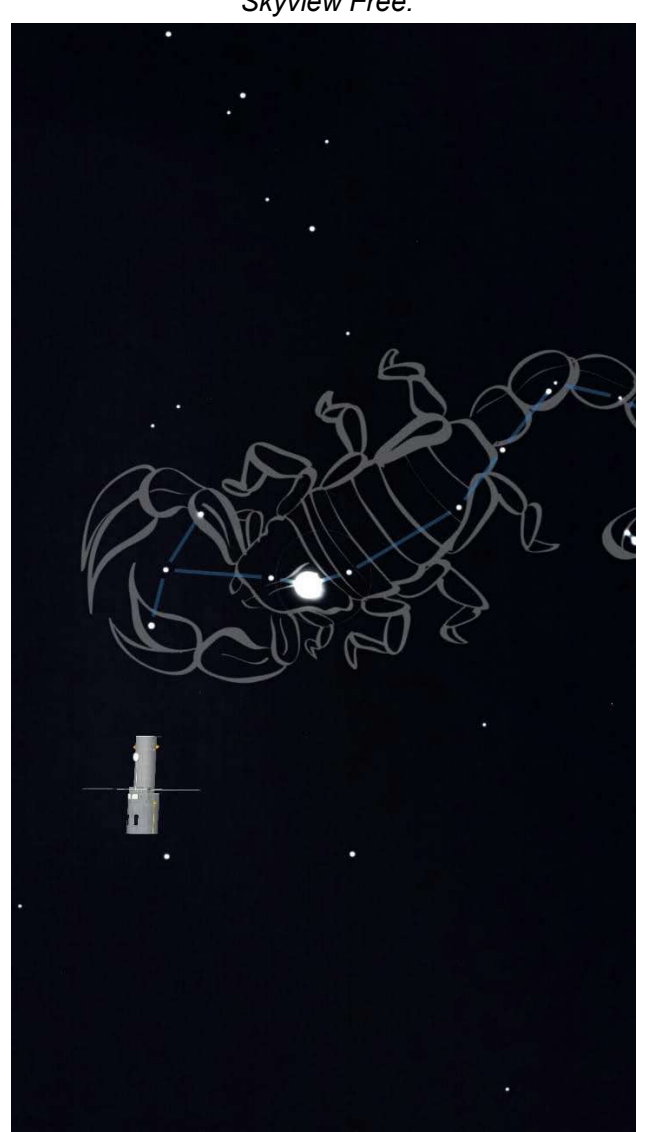

Figura 12. Estrela Antares da Constelação de Escorpião obtida a partir do aplicativo *Skyview Free.*

Fonte: Captura de tela do aplicativo *Skyview Free*.

Figura 13. Estrela Aldebaran da Constelação de Touro obtida a partir do aplicativo *Skyview Free*.

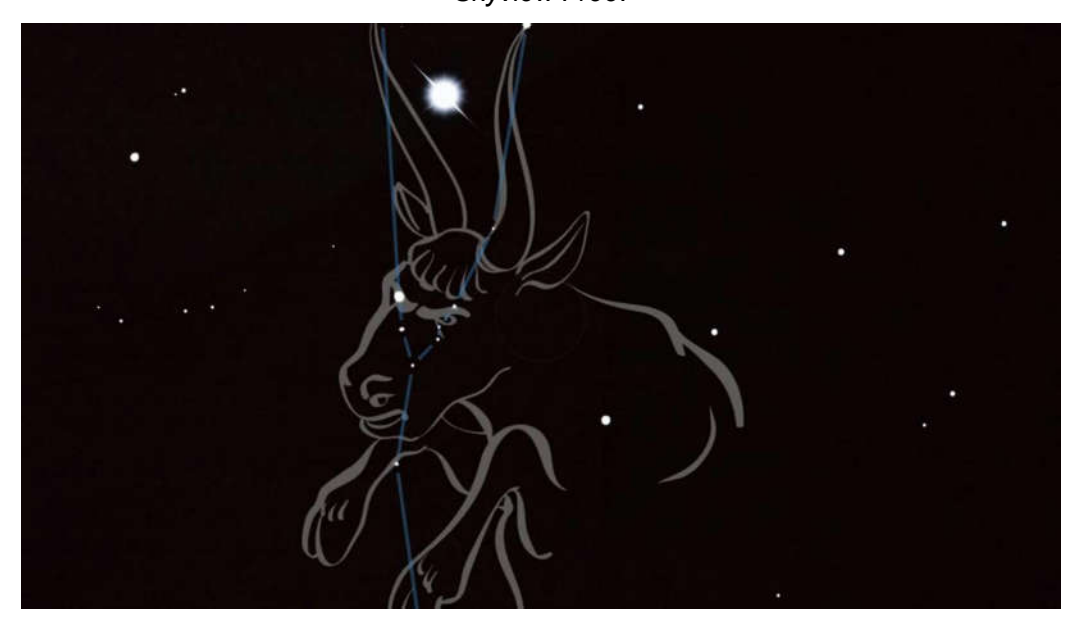

Fonte: Captura de tela do aplicativo *Skyview Free.*

Aula 3: Aula expositiva sobre os modelos geocêntrico e heliocêntrico do universo. A partir das observações feitas com o *Stellarium* e com o *Skyview Free*, explicar os modelos de universo propostos por Ptolomeu, Copérnico e Kepler para o sistema solar.

Aula 4: Aula expositiva sobre Leis de Kepler e Lei da Gravitação Universal de Newton.

- Apresentação de *slides* mostrando como os povos indígenas associavam os fenômenos das marés e da pororoca com as fases da lua. Esse momento servirá para a organização do conhecimento pelo aluno.

- Debate com os alunos sobre o que eles compreenderam. Esse momento servirá como aplicação do conhecimento pelo aluno. É importante que o debate seja conduzido de tal maneira que as perguntas do questionário sejam respondidas e compreendidas pelos alunos.

Após a aplicação do produto espera-se que o aluno compreenda que, embora os povos indígenas e africanos não seguissem um método propriamente científico, seus métodos apresentam semelhanças.

### ANEXO I

## Questionário para os alunos

 Qual a importância da observação do céu para o desenvolvimento de um povo?

 De que maneira o movimento aparente da Terra ao redor do Sol interfere no nosso cotidiano?

Por que a Terra gira ao redor do Sol e não o Sol ao redor da Terra?

Como explicar as estações do ano?

No seu entendimento, o que é ciência?

### ANEXO II

Sequência de s*lides* utilizados durante as aulas

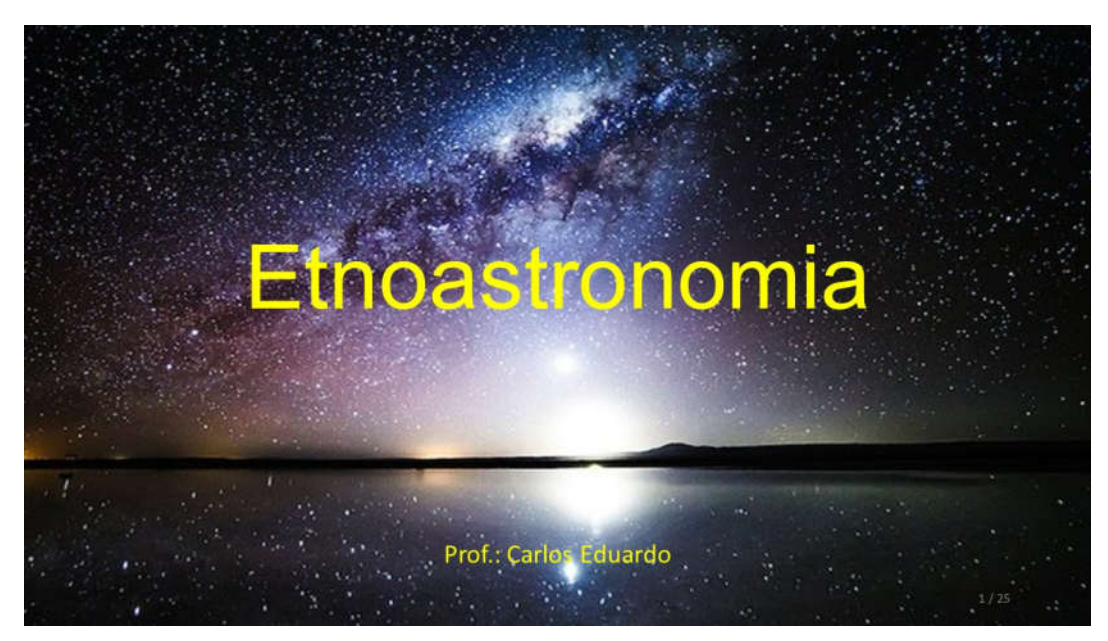

*Slide* utilizado durante a aula 1 com a apresentação do tema para os alunos.

# Etnoastronomia

Ciência que estuda, por intermédio dos costumes de um povo, os seus conhecimentos astronômicos.

*Slide* utilizado durante a aula 1 definindo o que é etnoastronomia.

Ao fazer uma rápida observação do céu é possível fazer uma escolha por uma roupa mais fresca caso o céu esteja com sol e poucas nuvens, ou por uma roupa mais quente caso o dia esteja nublado ou chuvoso.

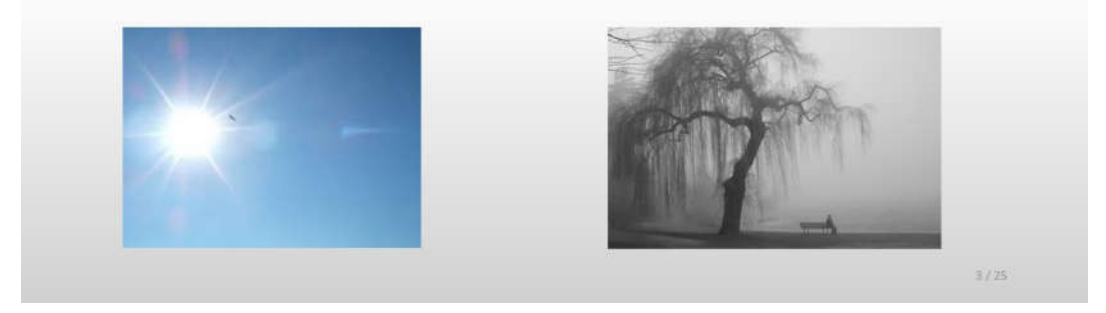

*Slide* utilizado durante a aula 1 mostrando como a observação do céu influencia em simples decisões cotidianas.

Numa observação mais profunda e criteriosa, é possível buscar padrões no céu e associálos a fenômenos. Assim, torna-se possível prever situações a partir de observações do céu.

*Slide* utilizado durante a aula 1, aprofundando a importância da observação do céu.

observação do céu foi de grande A importância antigos para **OS** povos estabelecerem, por exemplo, a época adequada para o plantio e para a colheita.

*Slide* utilizado durante a aula 1 mostrando como os povos antigos utilizavam o céu como parâmetro para estabelecer o período de plantio e de colheita.

Alguns povos africanos se orientavam pela posição que a estrela Aldebaran ocupava no céu para saber a época da colheita e do

plantio.

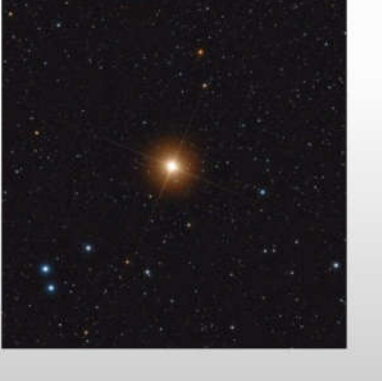

*Slide* utilizado durante a aula 2 mostrando como a estrela Aldebaran possui um brilho diferente em relação às estrelas ao seu redor, permitindo uma identificação mais fácil a olho nu.

 $5/25$ 

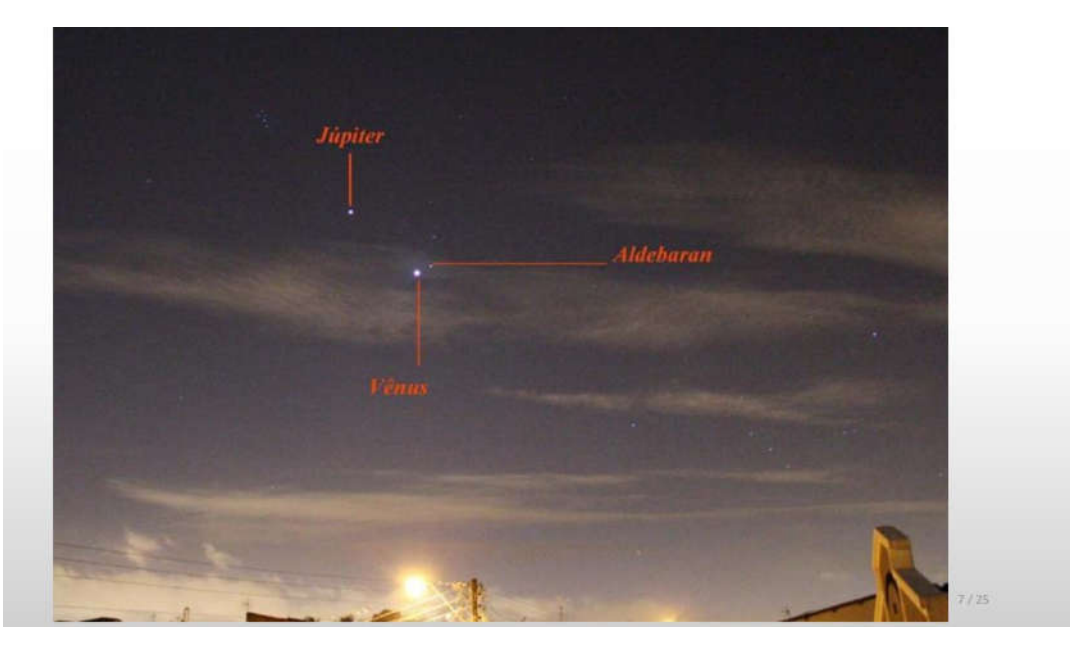

*Slide* utilizado durante a aula 2 mostrando que a estrela Aldebaran é uma das mais brilhantes no céu e visível mesmo em ambientes iluminados.

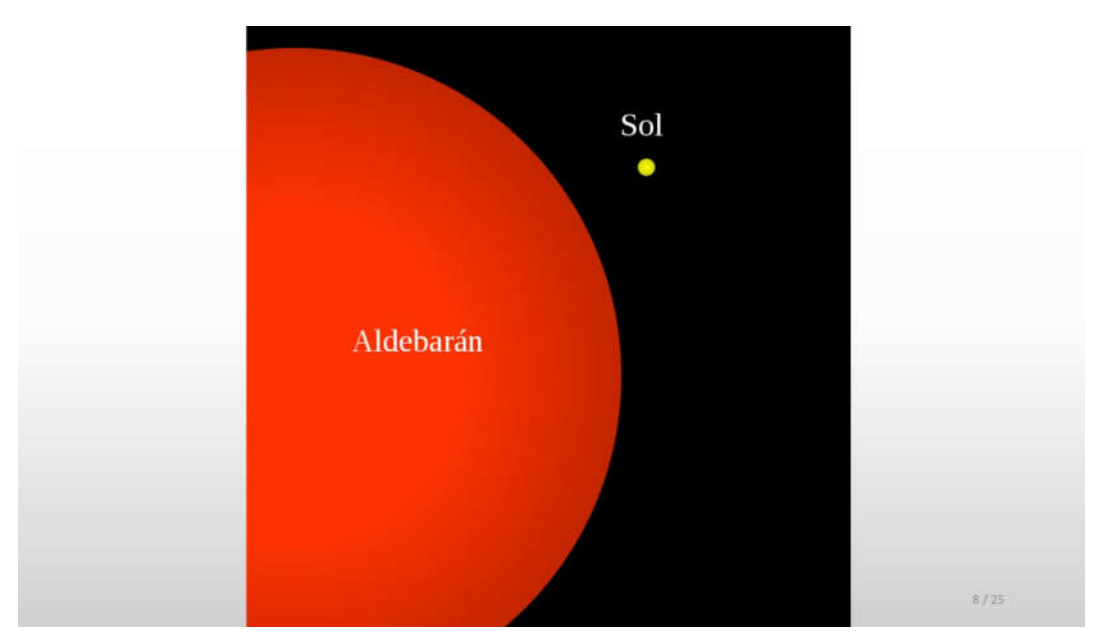

*Slide* utilizado durante a aula 2 comparando o tamanho da estrela Aldebaran e do Sol.

Os indígenas associavam as estações do ano e as fases da Lua com a biodiversidade local, para determinarem a época de plantio e da colheita, bem como para a melhoria da produção e o controle natural das pragas. Eles consideram que a melhor época para certas atividades, tais como, a caça, o plantio e o corte de madeira, é perto da lua nova, pois perto da lua cheia os animais se tornam mais agitados devido ao aumento de luminosidade, por exemplo, a incidência dos percevejos que atacam a lavoura.

*Slide* utilizado durante a aula 2 mostrando a relação entre a observação do céu e os hábitos dos indígenas.

A incidência de mosquitos também é muito maior na lua cheia do que na lua nova. Esse fato pode ajudar a combater o mosquito Aedes aegypti, transmissor da dengue, pois é muito mais eficaz dedetizar perto da lua cheia. Os indígenas que habitam o litoral também conhecem a relação das fases da Lua com as marés. Eles associam as marés às estações do ano para a pesca artesanal. Em geral, guando saem para pescar, seja no rio ou no mar, já sabem quais as espécies de peixe mais abundantes, em função da época do ano e da fase da Lua.  $10/25$ 

*Slide* utilizado durante a aula 2 continuando com a relação entre a observação do céu e os hábitos dos indígenas.

A maioria dos antigos mitos indígenas sobre o fenômeno da pororoca, que traz uma grande onda do mar para os rios volumosos da Amazônia, mostra que ele ocorre perto da lua cheia e da lua nova, demonstrando o conhecimento, por esses povos, da relação entre as marés e as fases da Lua.

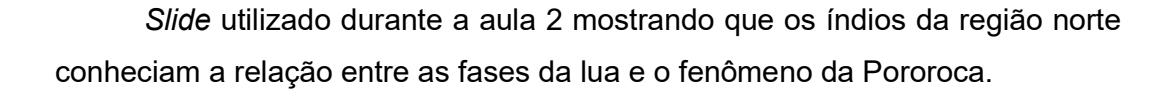

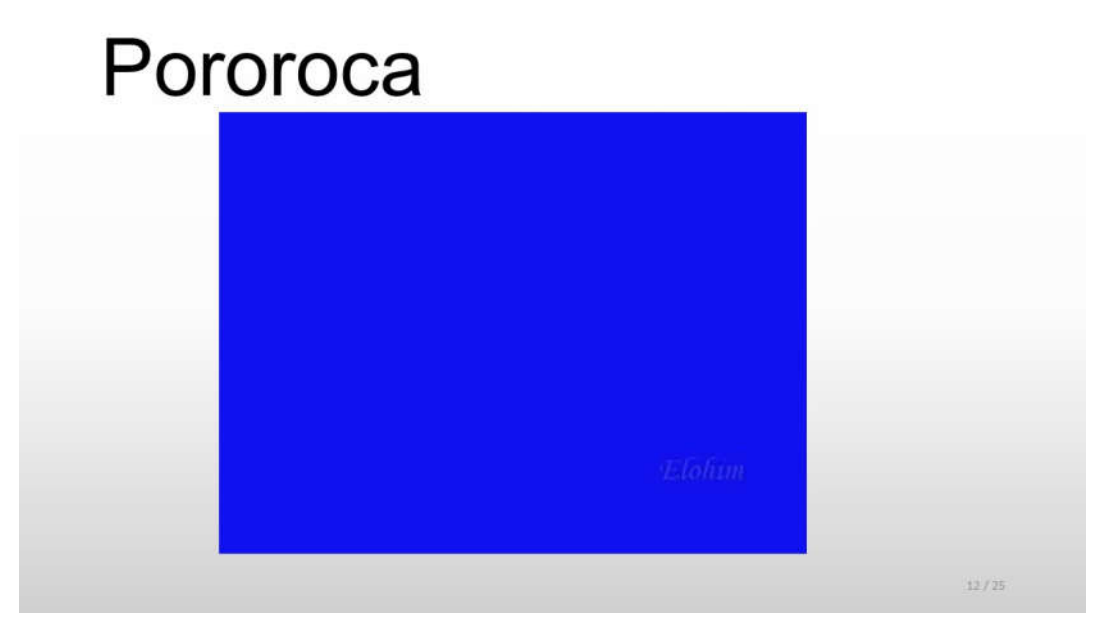

Vídeo disponível em: <https://www.youtube.com/watch?v=hMDBpX7yaTs>

*Slide* utilizado durante a aula 2 mostrando o que é o fenômeno da Pororoca.

Os tupis-quaranis determinam o meio-dia solar, os pontos cardeais e as estações do ano utilizando o relógio solar vertical, ou gnômon. Ele é constituído de uma haste cravada verticalmente em um terreno horizontal, da qual se observa a sombra projetada pelo Sol. Essa haste vertical aponta para o ponto mais alto do céu, chamado zênite. O relógio solar vertical foi utilizado também no Egito, China, Grécia e em diversas outras partes do mundo.

*Slide* utilizado durante a aula 2 mostrando como os indígenas utilizavam o gnômon para marcar o tempo.

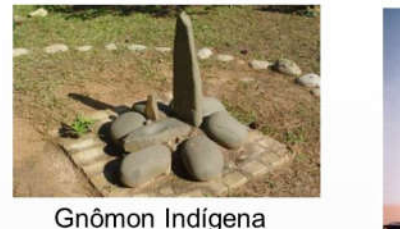

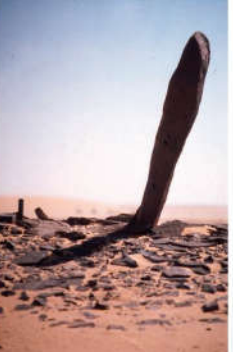

Gnômon Africano situado no Deserto da Núbia

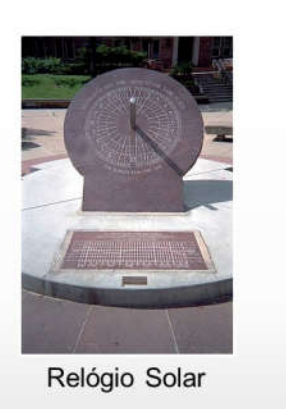

 $14/25$ 

 $13/25$ 

*Slide* utilizado durante a aula 2 mostrando imagens de gnômons e de um relógio solar.

conhecimentos Apesar dos empíricos dos povos indígenas e dos povos africanos, explicações para os fenômenos observados e descrições mais precisas para o movimento da Terra e de outros corpos celestes foram obtidas a partir dos estudos de Nicolau Copérnico que descreveu o sistema solar através de modelo um heliocêntrico.

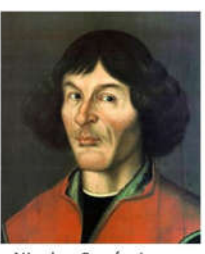

Nicolau Copérnico  $(1473 - 1523)$ 

 $15/25$ 

*Slide* utilizado durante a aula 3 iniciando a apresentação dos modelos de universo com o modelo proposto por Nicolau Copérnico.

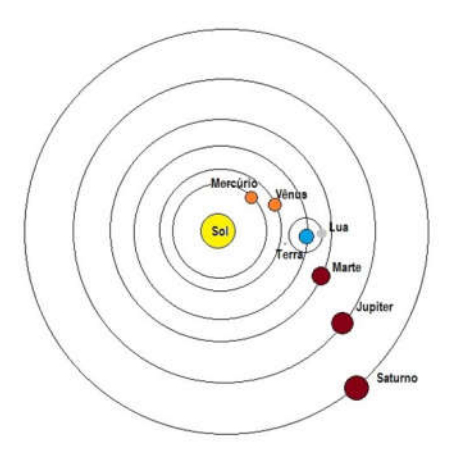

No modelo copernicano os planetas descrevem trajetórias circulares ao redor do sol.

 $16/25$ 

*Slide* utilizado durante a aula 3 com a representação do modelo copernicano.

No século XVII, Johanes Kepler enunciou as leis que regem o movimento planetário, utilizando anotações do astrônomo Tycho Brahe.

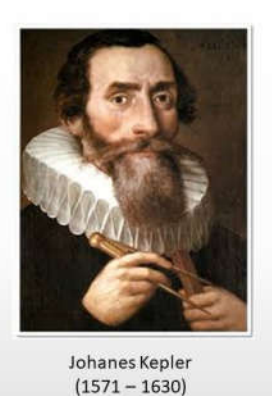

 $17/25$ 

*Slide* utilizado durante a aula 3 com uma breve apresentação de Johanes Kepler.

## 1ª Lei de Kepler - Lei das Órbitas

Os planetas descrevem órbitas elipticas em torno do Sol, que ocupa um dos focos da elipse.

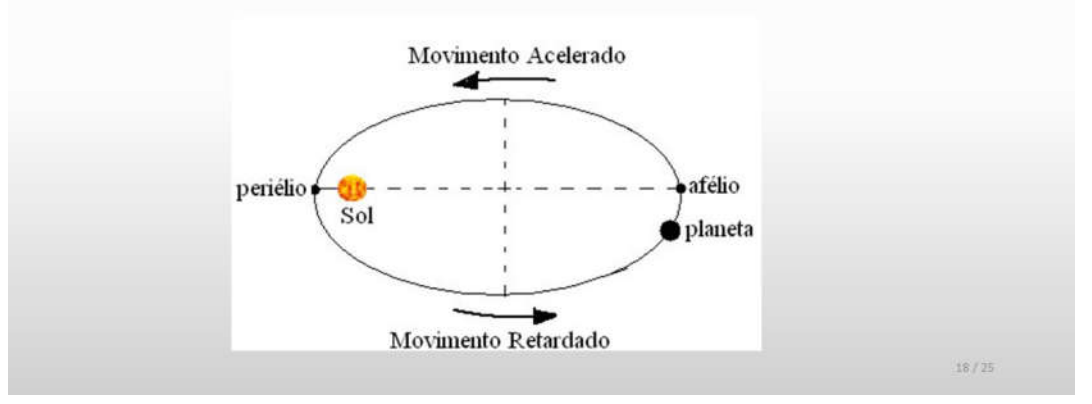

*Slide* utilizado durante a aula 4 apresentando a Primeira Lei de Kepler.

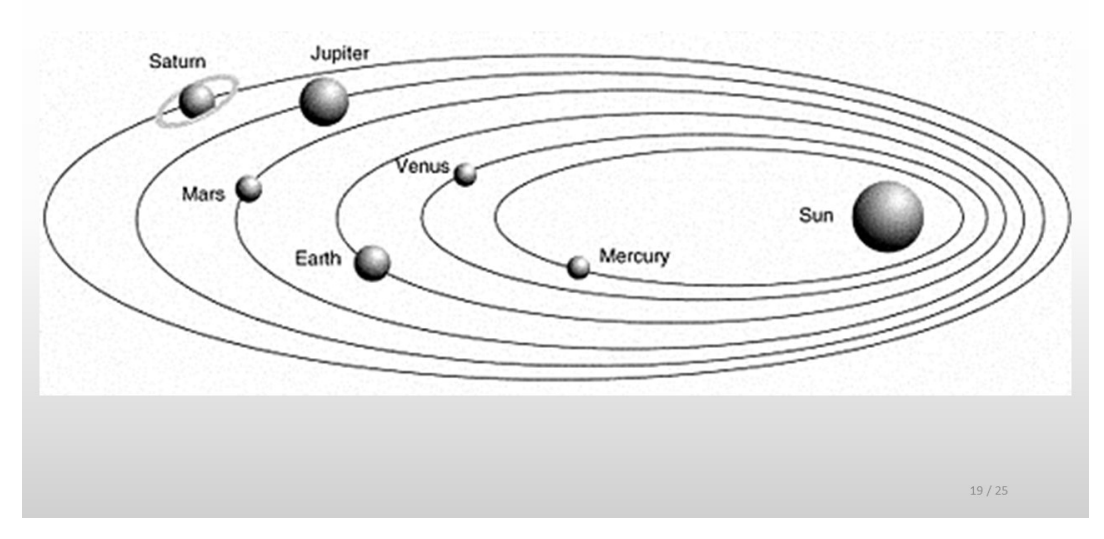

*Slide* utilizado durante a aula 4 mostrando o modelo de Kepler para o sistema solar.

## 2ª Lei de Kepler - Lei das Áreas

O segmento que une o sol a um planeta descreve áreas iguais em intervalos de tempo iguais.

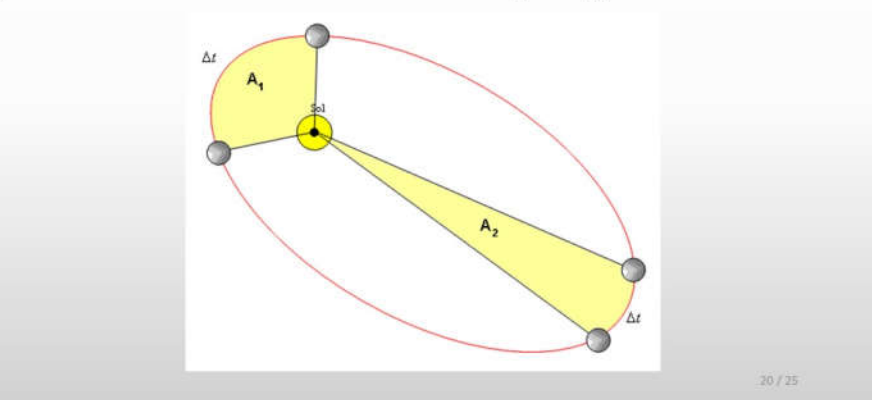

*Slide* utilizado durante a aula 4 apresentando a Segunda Lei de Kepler.

#### 3ª Lei de Kepler - Lei dos Períodos

O quociente dos quadrados dos períodos e o cubo de suas distâncias médias do sol é igual a uma constante  $k$ , igual a todos os planetas.

$$
\frac{T^2}{R^3} = k
$$

Tendo em vista que o movimento de translação de um planeta é equivalente ao tempo que este demora para percorrer uma volta em torno do Sol, é fácil concluirmos que, quanto mais longe o planeta estiver do Sol, mais longo será seu período de translação e, em consequência disso, maior será o "seu ano".

*Slide* utilizado durante a aula 4 apresentando a Terceira Lei de Kepler.

#### A Lei da Gravitação Universal

A lei da Gravitação foi proposta por Sir Isaac Newton, cientista inglês famoso por seus estudos e contribuições na Física e na Matemática, além de também ser alquimista astrônomo. Autor de e célebres livros como o Philosophiae Naturalis Principia Mathematica no qual descreve a Lei da Gravitação ele Universal e As Leis de Newton.

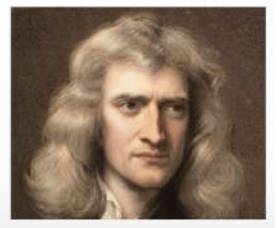

 $21/25$ 

**Isaac Newton**  $(1643 - 1727)$ 

 $22/25$ 

*Slide* utilizado durante a aula 4 com uma breve apresentação de Isaac **Newton** 

Newton explicou a razão pela qual a Lua não cai sobre a Terra descrevendo a seguinte equação, equação esta que determina a Lei da Gravitação Universal:

$$
F = \frac{Gm_1m_2}{r^2}
$$

G é uma constante gravitacional e seu valor é igual a 6,67.10<sup>-11</sup> N.m<sup>2</sup>/Kg<sup>2</sup>  $m_1$  e m<sub>2</sub> são as massas dos corpos que se atraem, medida em Kg. r é a distância entre os dois corpos, medida em metros(m). F é a força gravitacional, e é medida em N.

Com tal equação matemática Newton descobriu que os corpos se atraem mutuamente, fazendo com que eles não caiam uns sobre os outros e sempre mantenham a mesma trajetória, ou seja, a sua órbita elíptica ao redor do Sol.

*Slide* utilizado durante a aula 4 apresentando a Lei da Gravitação Universal.

A partir da equação da Gravitação Universal é possível explicar os fenômenos das marés e das pororocas observados pelos povos indígenas.

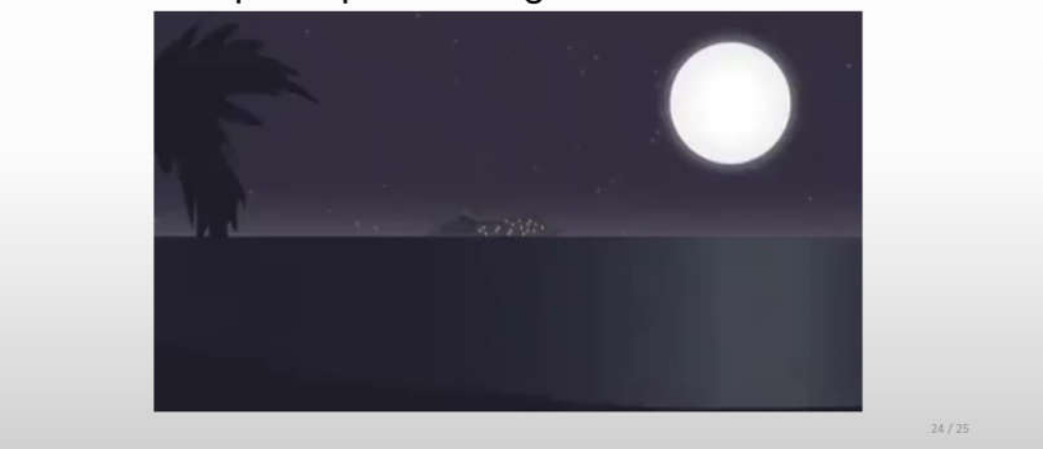

Vídeo disponível em: <https://www.youtube.com/watch?v=Ml7LltaOqgc>

*Slide* utilizado durante a aula 4 com um vídeo explicando o fenômeno das marés.

As estações do Ano

Todo mundo já sabe que durante o ano ocorrem quatro estações: Primavera, verão, outono e inverno.

As estações do ano acontecem por causa da inclinação da terra em relação ao sol. O movimento do nosso planeta em torno do sol, dura um ano. Esse movimento recebe o nome de translação e a sua principal consequência é a mudança das estações do ano.

Se a Terra não se inclinasse em seu eixo, não existiriam as estações. Cada dia teria 12 horas de luz e 12 horas de escuridão. E como o eixo do planeta terra forma um ângulo com seu plano orbital, existe o verão e o inverno, dias longos e dias curtos. Durante o Verão, os dias amanhecem mais cedo e as noites chegam mais tarde. Ao longo dos três meses desta estação, o sol se volta, lentamente para a direção norte e os raios solares diminuem sua inclinação. No início do Outono, os dias e as noites têm a mesma duração: 12 horas. Isso é porque a posição do sol está exatamente na linha do Equador.

 $25/25$ 

*Slide* utilizado durante a aula 4 explicando as estações do ano.